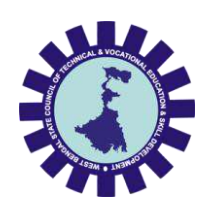

Syllabus of

# Diploma in Computer Science and Technology [CST], Computer Science and Engineering [CSE], Computer Software Technology [CSWT] & Information Technology [IT]

Part-II (4th Semester)

Revised 2022

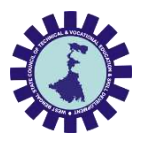

### West Bengal State Council of Technical & Vocational Education and West Bengal State Council of Technical & Vocational Education and Skill Development (Technical Education Division) Skill Development (Technical Education Division)

### **Semester IV**

CURRICULUM STRUCTURE FOR PART-II (SEMESTER 4) OF THE FULL-TIME DIPLOMA COURSE in Computer Science and Technology [CST], Computer Science and Engineering [CSE], Computer Software Technology [CSWT] & Information Technology [IT]

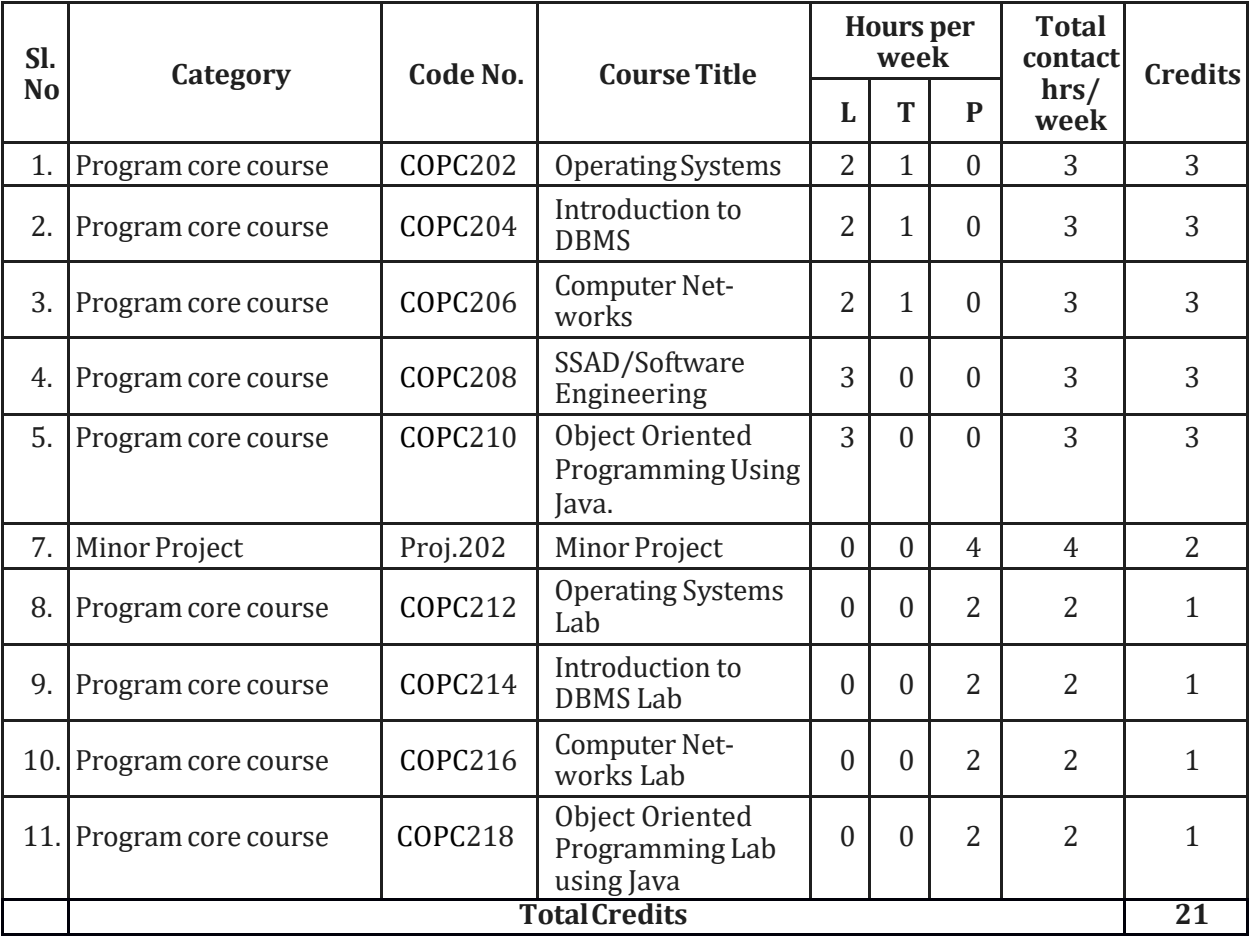

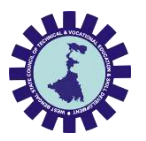

### West Bengal State Council of Technical & Vocational Education and West Bengal State Council of Technical & Vocational Education and Skill Development (Technical Education Division) Skill Development (Technical Education Division)

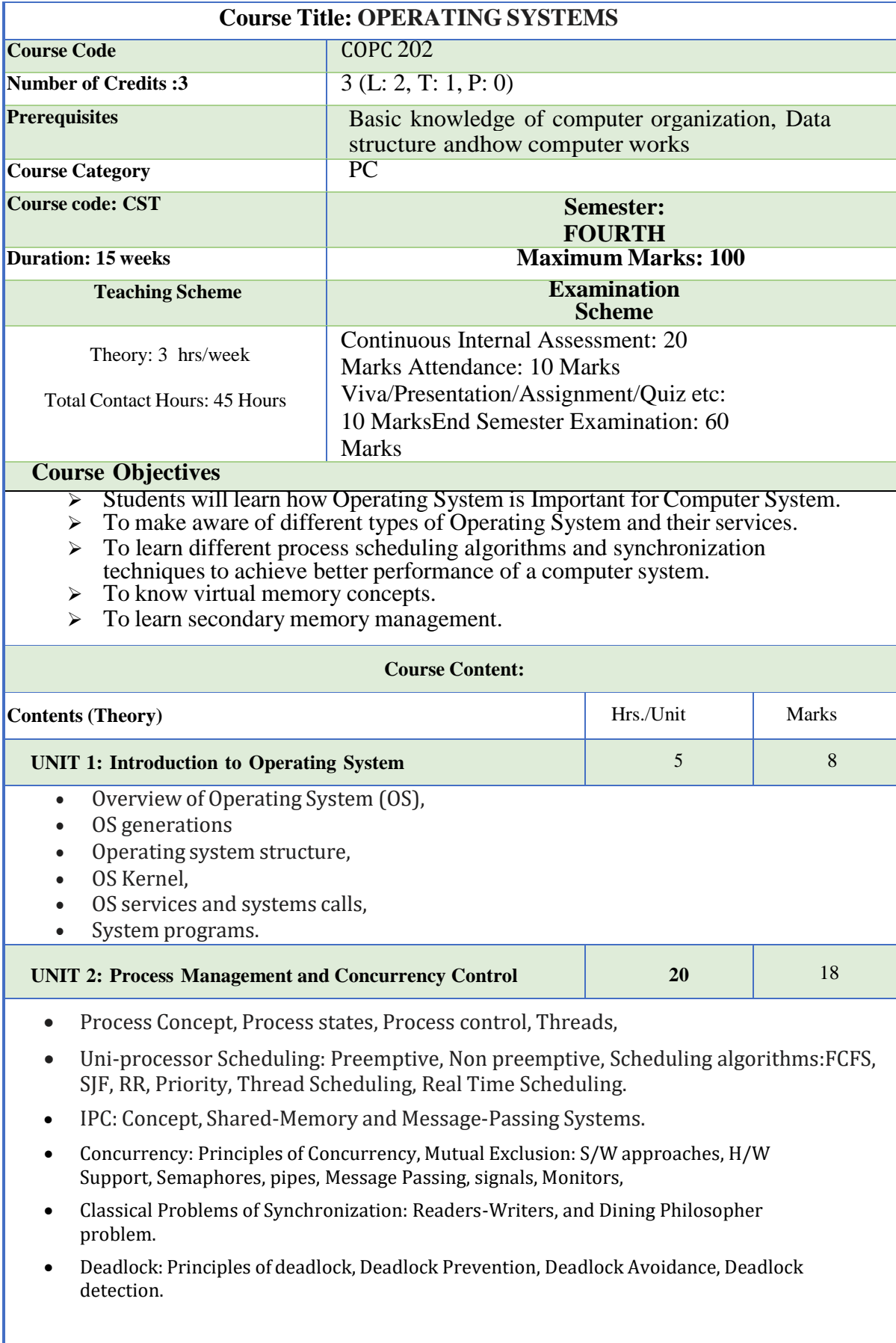

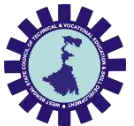

### West Bengal State Council of Technical & Vocational Education and West Bengal State Council of Technical & Vocational Education and Skill Development (Technical Education Division) Skill Development (Technical Education Division)

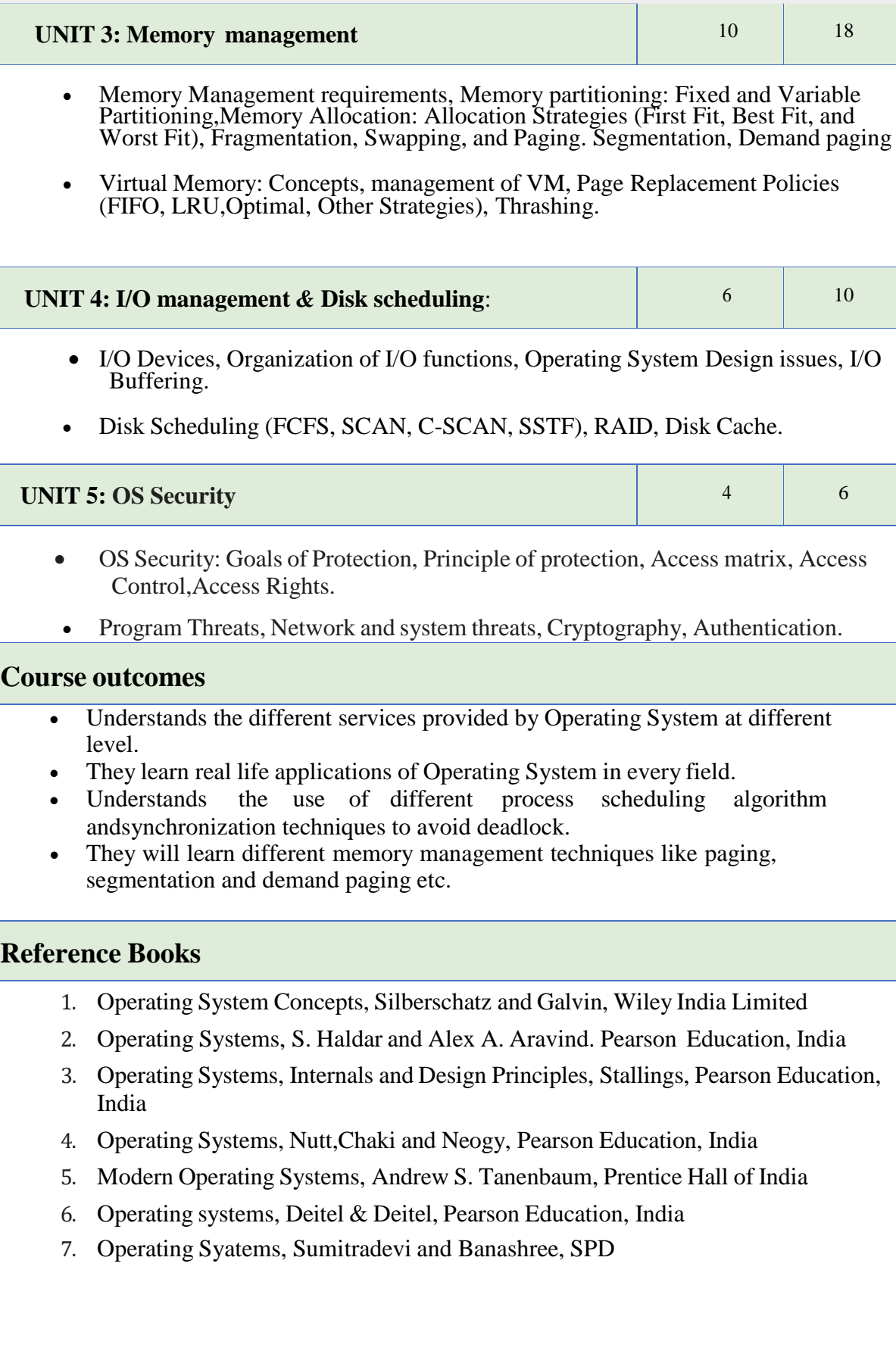

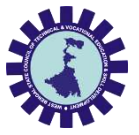

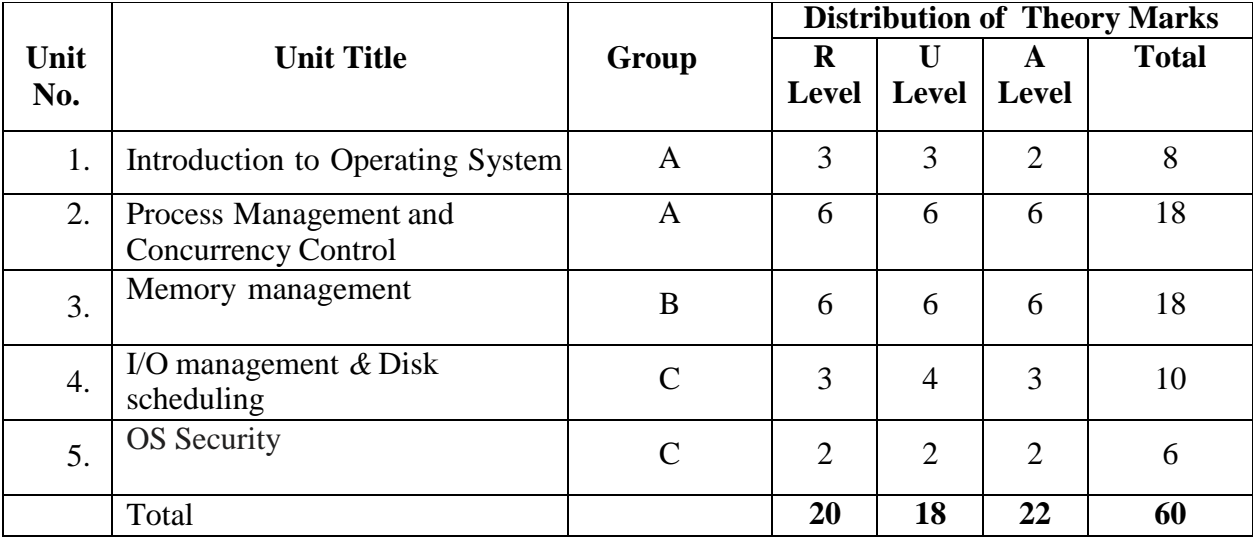

**Legends: R = Remember; U = Understand; A = Apply and above levels (Bloom's revisedtaxonomy)**

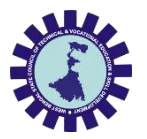

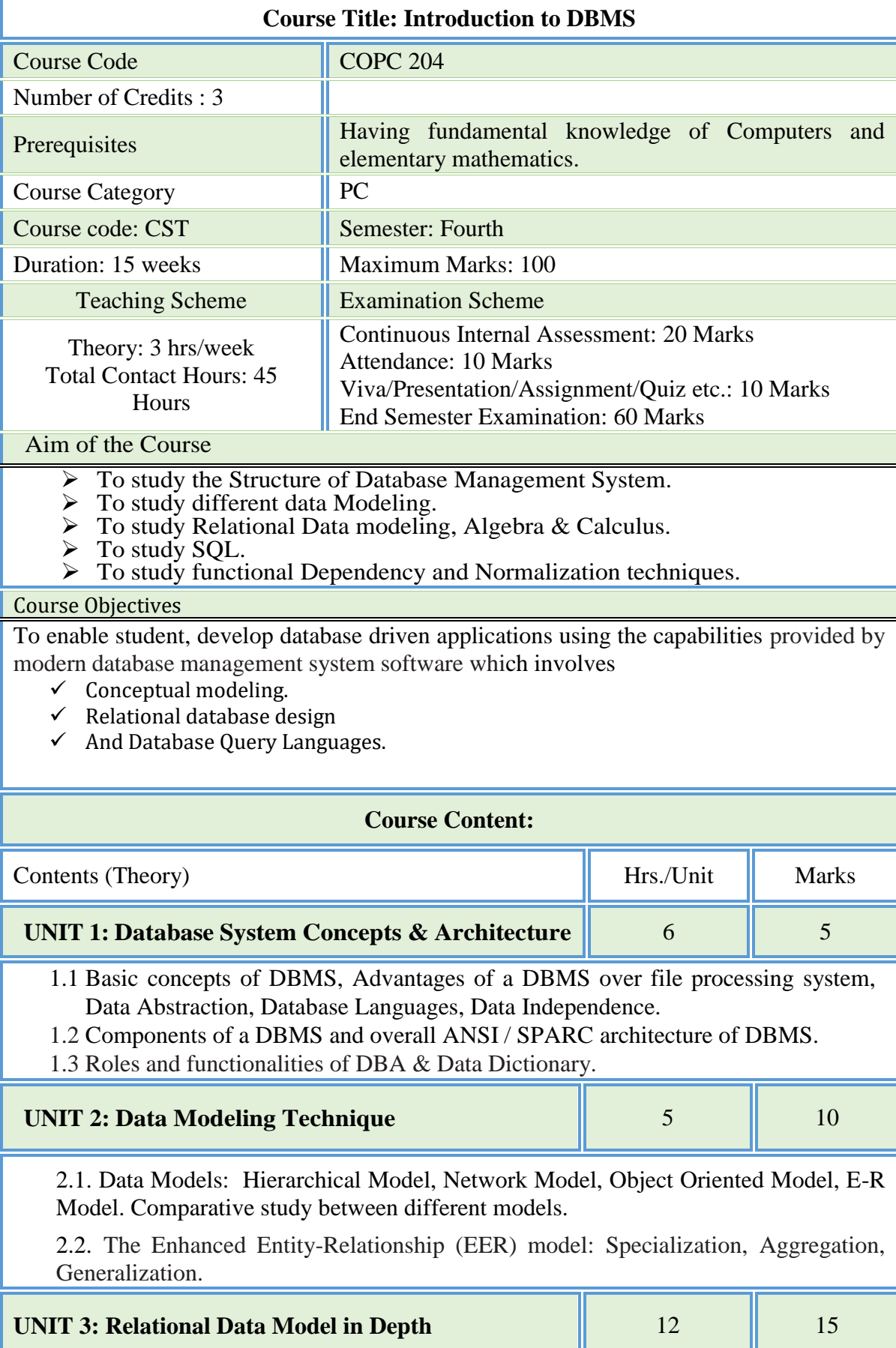

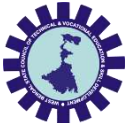

3.1. Relational Model: Basic concepts, attributes and domains.

3.2. Keys Concept: Super, Candidate, Primary and Foreign key.

3.3. Integrity constraints: Implicit and Explicit Constraints. Domain, Key, Entity and Referential Integrity Constraints.

3.4. Security & Authorization: Secrecy, Integrity, Availability.

3.5. Relational Algebra and Calculus.

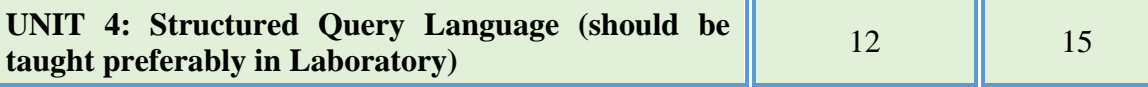

4.1. Introduction to SQL queries: Creating, Inserting, Updating and deleting tables.

4.2. Table creation applying constraints (Primary key, Check constraints etc.

4.3. Set operations & operators, Aggregate functions, string functions and date, time functions.

4.4. Null values, Nested sub queries, Complex queries, Join concepts.

4.5. PL/SQL Introduction: PL/SQL block structure, variables, SQL statements in PL/SQL, PL/SQL control Structures, Cursors, Triggers, Functions, Packages, procedures.

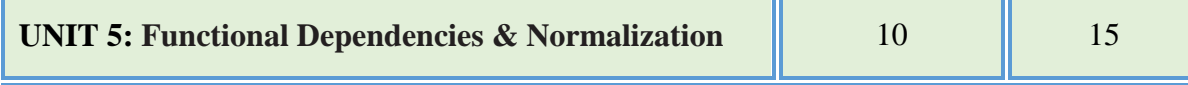

5.1. Purpose of Normalization, Data redundancy and updating anomalies, Functional Dependencies and Decomposition.

5.2. Process of Normalization using 1NF, 2NF, 3NF, multivalued dependencies and BCNF.

#### **Course outcomes**

Student should be able to

- design a database, database-based applications
- understand the critical role of database system in designing several information system-based software systems or applications.
- use a DBMS in commercial query-based applications.

### **Reference Books**

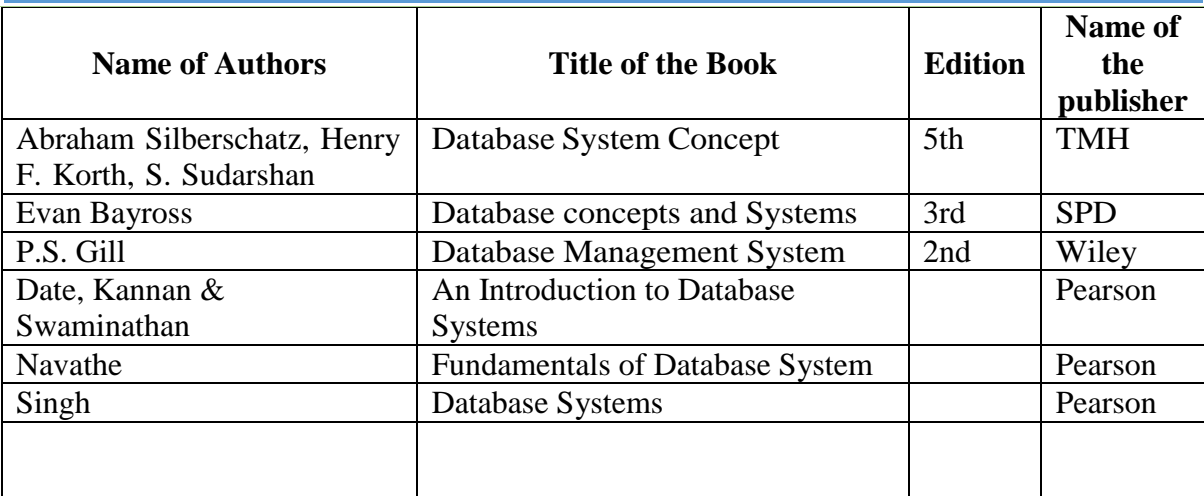

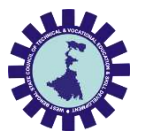

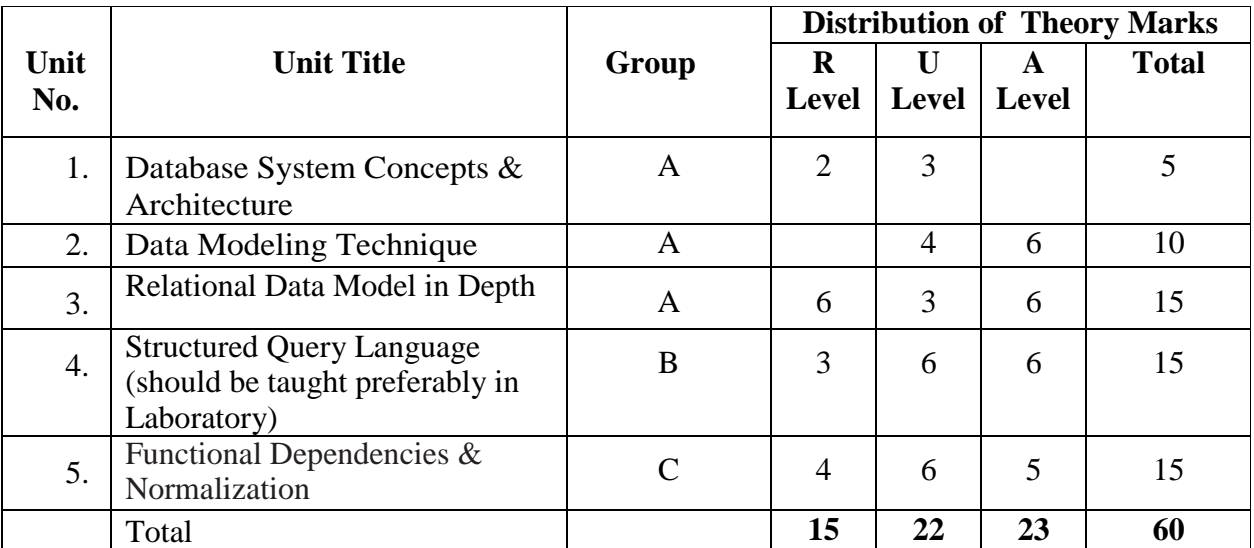

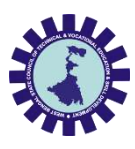

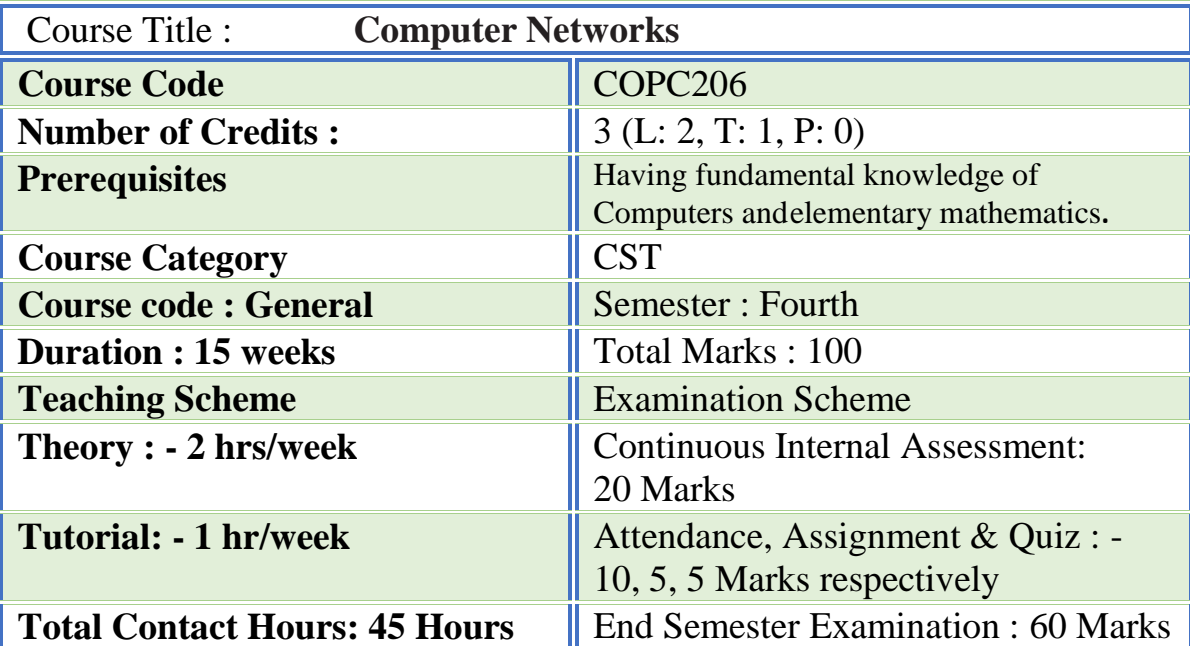

#### **Aim:**

One of the major components of computer based information systems is computer networks. Through computer networks we can share hardware, Software, Processing, Data and Applications besides getting global connectivity for internet based communication and services.

For diploma students it is important to understand the function of computer networks and obtain requisite knowledge about hardware and software requirements of networks and acquire skills to establish a network using necessary hardware & software tools and configure various services over it. The objectives of this course are to make students learn the technology of establishing, commissioning(making operational) and maintaining computer networks.

**Course Objectives:** Understand functioning of computer networks and popular networking protocols

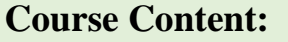

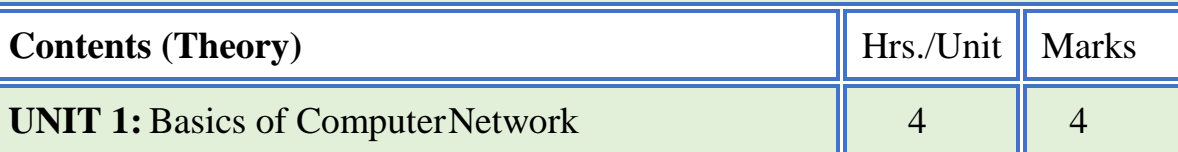

1.1 Definition & history of networks

1.2 Usage of Computer Networks

1.3 Standard Organizations and Protocols

1.4 Line Configuration

1.5 Network Topology

1.6 Periodic Analog Signals (Sine Wave, Phase, Wavelength, Time

and Frequency Domains, Composite Signals, Bandwidth)

1.6 Categories of network Based on scope Based on Connection

1.7 Performance ( Bandwidth, Throughput, Latency (Delay), Bandwidth-Delay Product, Jitter)

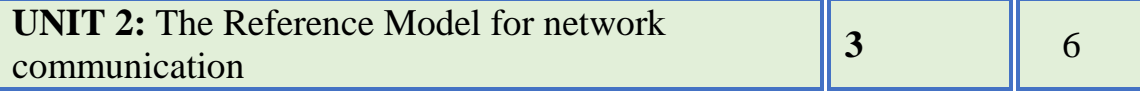

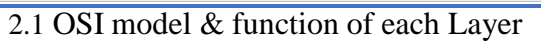

- 2.2 TCP/ IP model
- 2.3 Connection oriented v/s Connectionless approach Comparison of OSI & TCP/IP Models

### **UNIT 3:** Transmission Media **5** 4

3.1 Types of Transmission Media

- 3.2 Guided Media: Twisted Pair, CoaxialCable, Fiber
- 3.3 Un Guided Media: Electromagneticspectrum, Radio Transmission, Microwave

Transmission, Infrared Transmission, Satellite Communication.

### **Unit 4:** Multiplexing and Switching 4 6

4.1 Multiplexing (Frequency- Division, Web length- Division, Time Division)

4.2 Introduction of Switching (Three Methods of Switching, Switching and TCP/IP Layers)

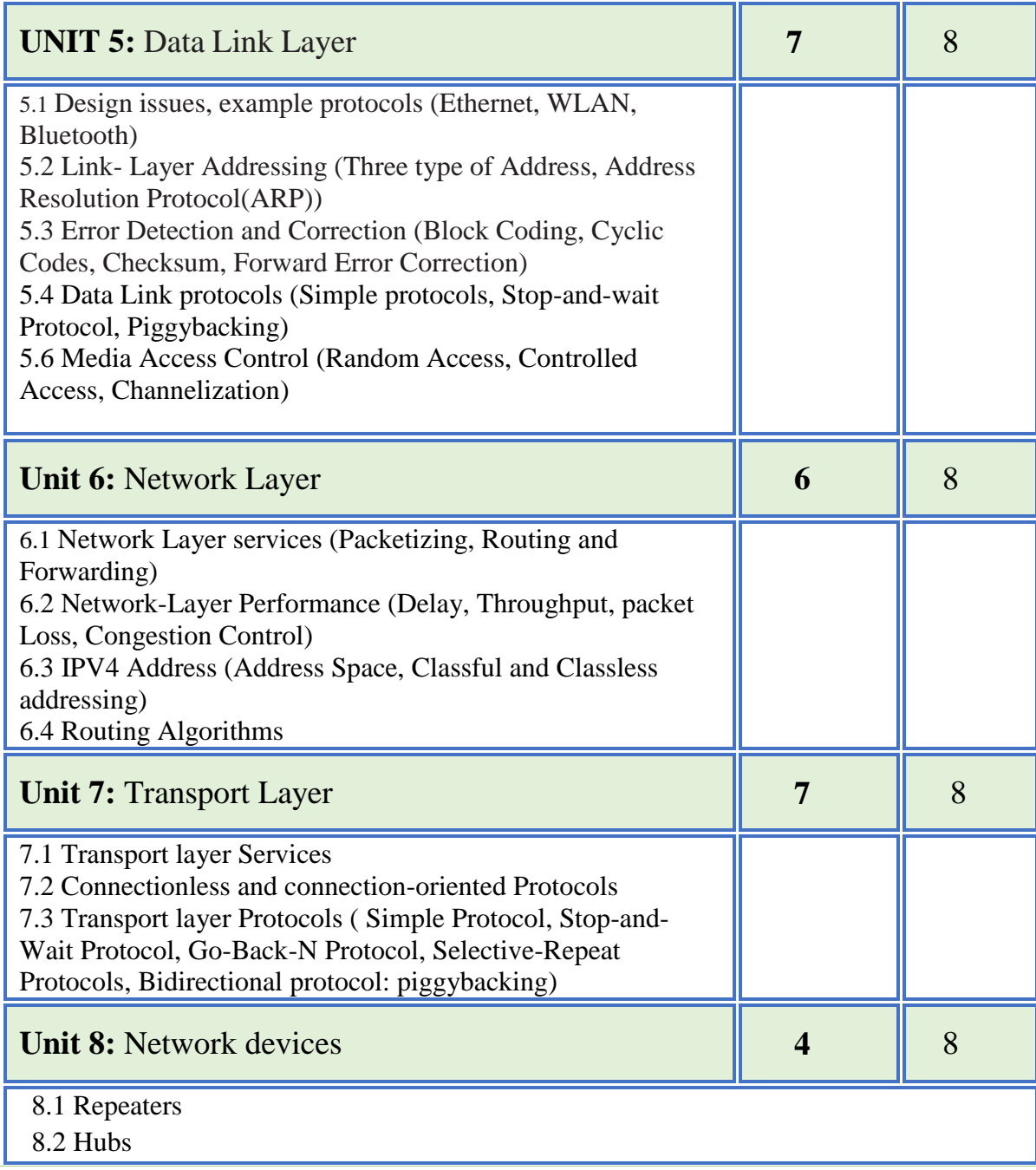

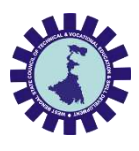

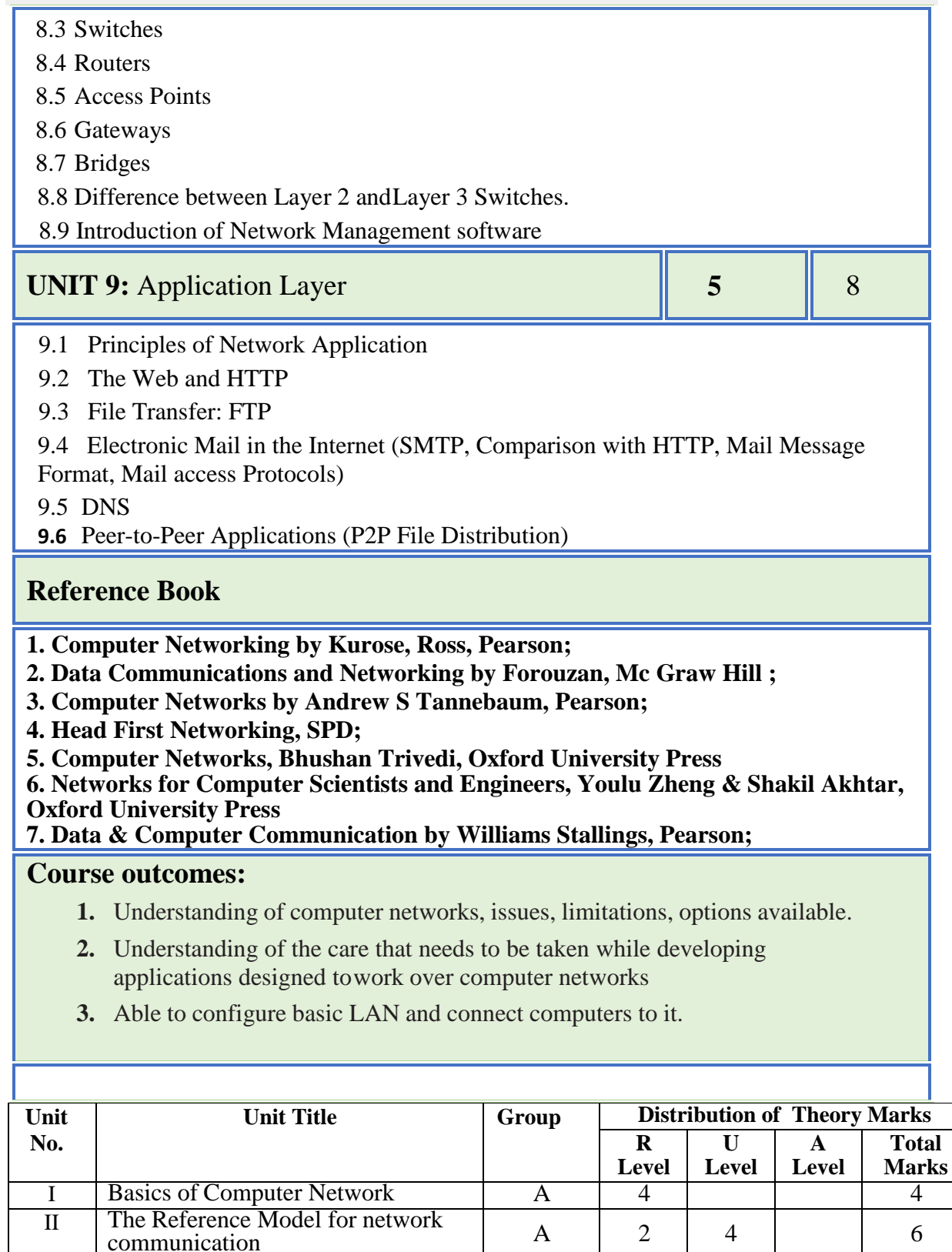

**Legends:** R = Remembrance; U= Understanding; A= Application and above levels (Revised Bloom's taxonomy)

V Data Link Layer B 2 6<br>
vi Network Layer B 1 1 6

III Transmission Media A 4 4 IV Multiplexing and Switching A 2 4 6<br>
V Data Link Layer B 2 6 8

vi Network Layer B 1 1 6 8 vii Transport Layer C 1 1 6 8 viii Network devices C 2 6 8 ix Application Layer C 6 2 8

**Total 3 16 24 20 60**

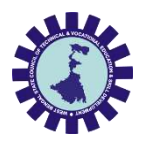

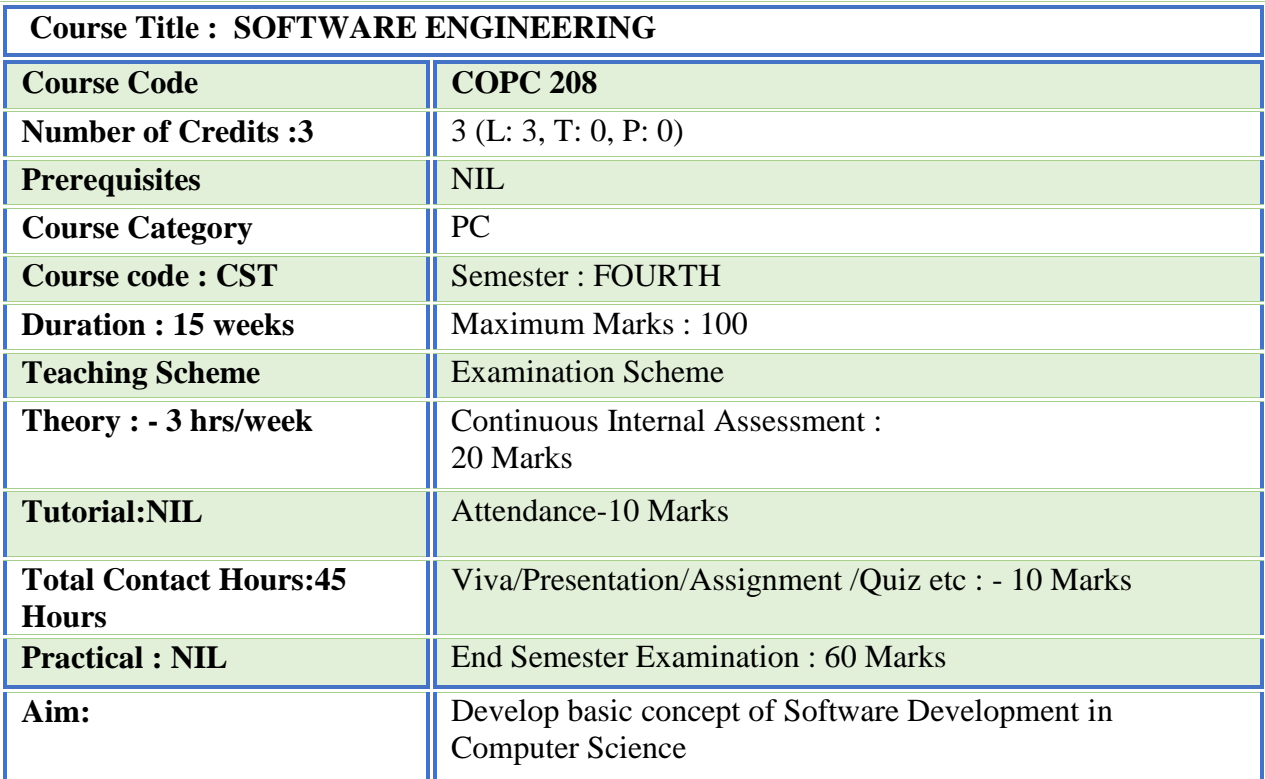

#### **Course Objectives:**

1. To provide an idea of using various process models in the software industry according to given circumstances.

2. Analysis of Proper Requirement Specification and importance of its documentation.

3. Emphasize on structured approach to handle software development.

4. Understanding of proper software Testing modules and its implementations

5. Inculcate essential technology and software engineering knowledge and skills essential to build reasonably complex usable and maintainable software iteratively.

### **Course Content:**

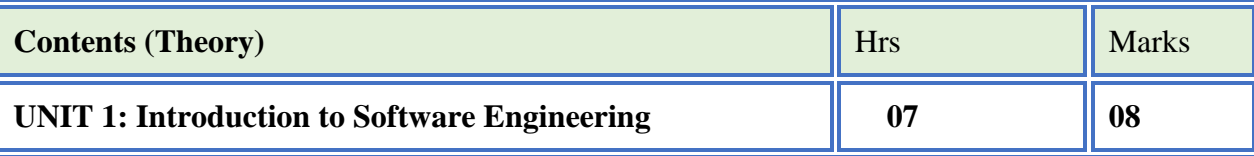

- The evolving Role of software & changing nature of software.
- Software Engineering –A layered Technology approach.
- A process framework & software project tracking & control.
- The Capability Maturity Model Integration technique.
- Process patterns, process Assessment, personal & Team Process models & Process Technology Theories.
- Process Models –Waterfall, Incremental, RAD, Prototype, Spiral

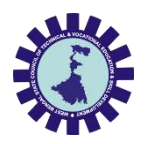

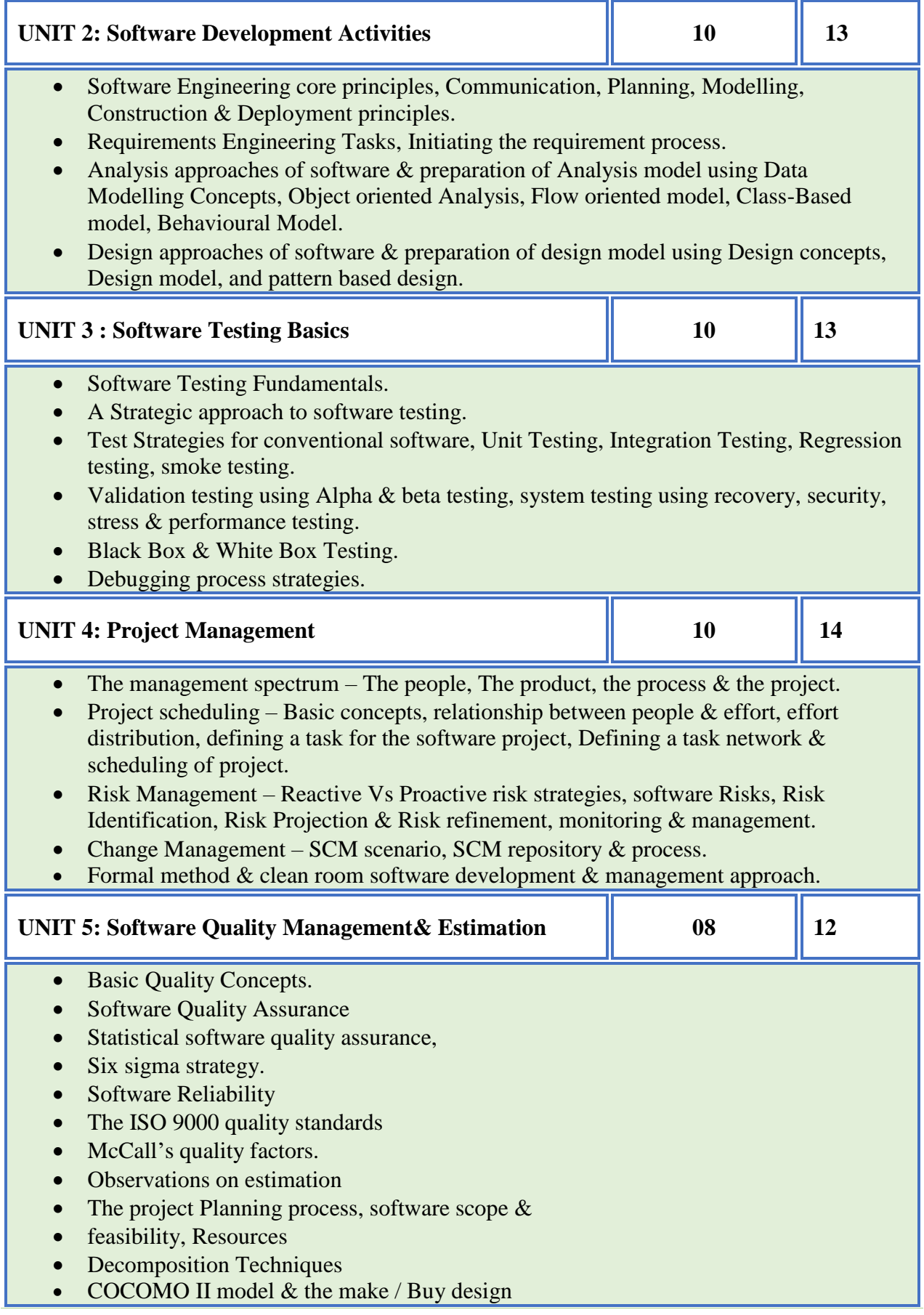

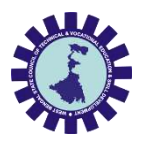

#### **Reference Books**

- 1. "Fundamental of Software Engineering", Rajib Mall, PHI
- 2. "Software Engineering –A Practitioner's Approach*"- Roger S. Pressman, TMH*
- 3. "Software Engineering" Sommerville , Pearson
- 4. "An Integrated Approach to Software Engineering"-Pankaj Jalote, Narosa
- 5. "Software Engineering" Udit Agarwal, S.K.Kataria &Sons
- 6. "Software Engineering" Sajan Mathew, S. Chand

#### **Course outcomes:**

- Students can plan & develop the frame work of project.
- Compare various project process models & use in project planning
- Use the principles of communication, planning, modelling construction & deployment
- Apply testing strategies & methods on software projects.
- Compare various testing methods.
- Identify the duties  $\&$  responsibilities of People, team leader  $\&$  stakeholders while planning the software project.
- Schedule the project according to time, size, shape, utility  $\&$  application
- Monitor & manage the risk during the design of software project.
- Use the parameters of software quality assurance
- Calculate the cost of software, using cost estimation models such as COCOMO II.

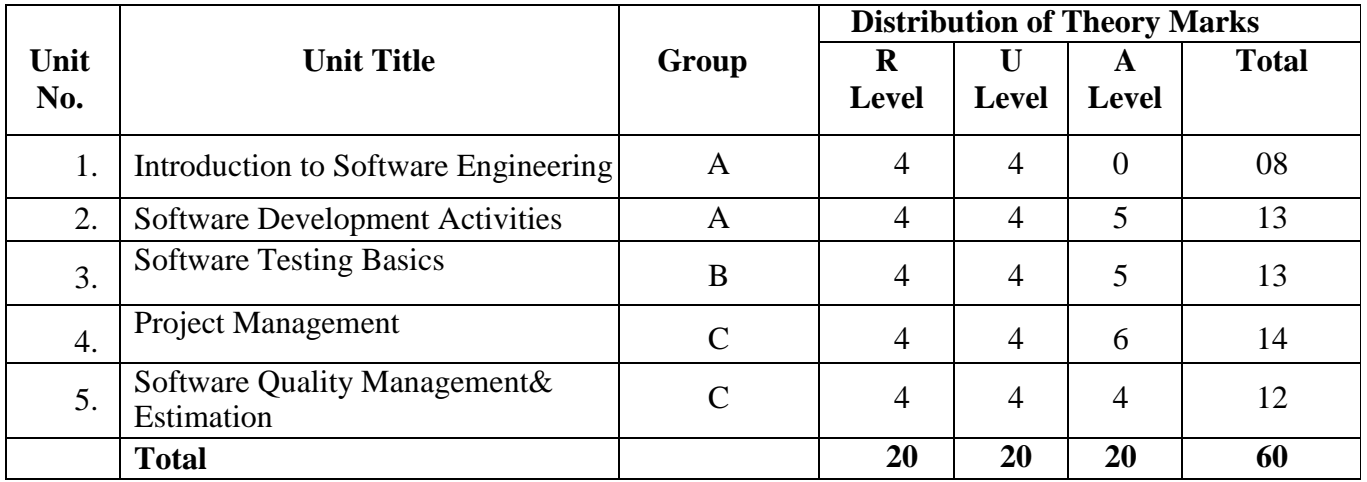

**Legends:**  $R =$  Remember;  $U =$  Understand;  $A =$  Apply and above levels (Bloom's revised taxonomy)

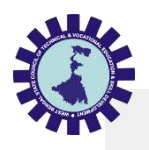

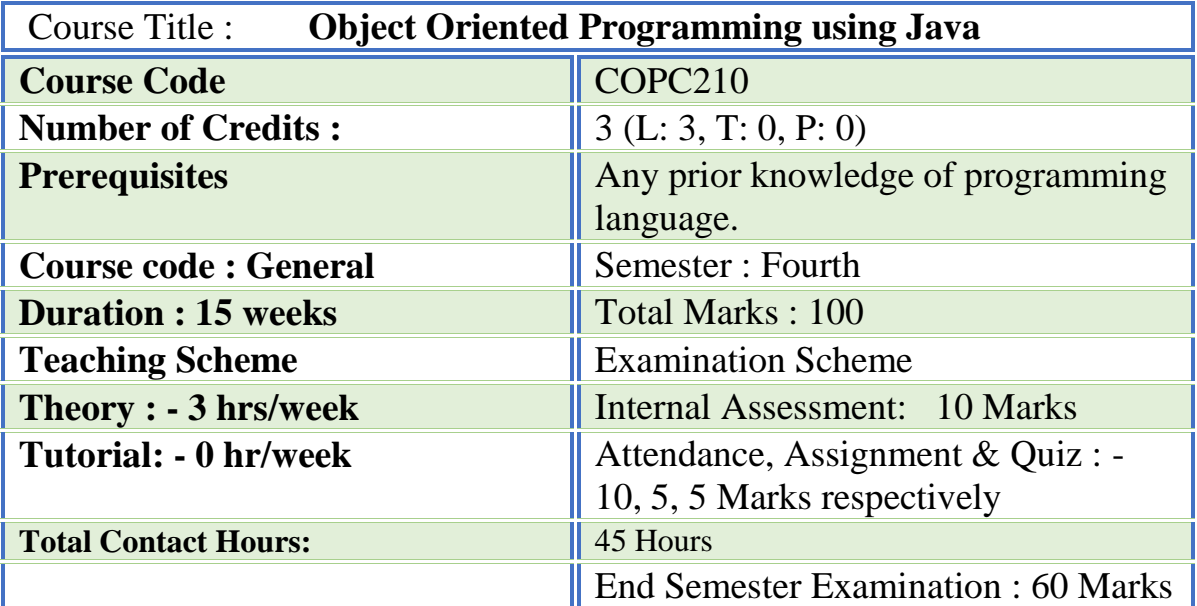

#### **Aim:**

Open source platforms play significant role in the corporate world and are gaining popularity because these are freeware and ease of access. Java is a simple, portable, distributive, robust, secure, dynamic, architecture neutral, object oriented programming language. This technology allows the software designed and developed once for an idealized 'virtual machine' and run on various computing platforms. Companies of all sizes are using Java as the main programming platform to develop various applications/projects worldwide. The aim of this course is that student should learn platform independent object oriented programming and java as base language for advanced technology like three tier architecture applications, cloud computing and web development. Many commercial applications as well as developing mission critical applications are using Java Technologies. This necessitates the corporate sectors to hire highly skilled Java developers. So, after learning this course, student can float themselves as Java developer in the software industry as well this course works as foundationcourse for advance Java programming for the forthcoming semester.

### **Course Objectives:**

- $\triangleright$  Design and implement classes and methods
- $\triangleright$  Understand and implement basic programming constructs
- $\triangleright$  Apply object-oriented features to real time entities
- $\triangleright$  Understand and implement the concept of reusability and extensibility
- $\triangleright$  Create packages and interfaces and used it in programs
- $\triangleright$  Design and implement multithreaded programs
- $\triangleright$  Manage errors and exceptions
- $\triangleright$  Create packages and interfaces and used it in programs
- $\triangleright$  Design and implement applet and graphics programming
- $\triangleright$  Make use of Data streams in programs
- $\triangleright$  Make use of Data streams in programs

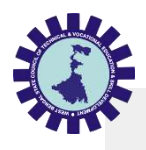

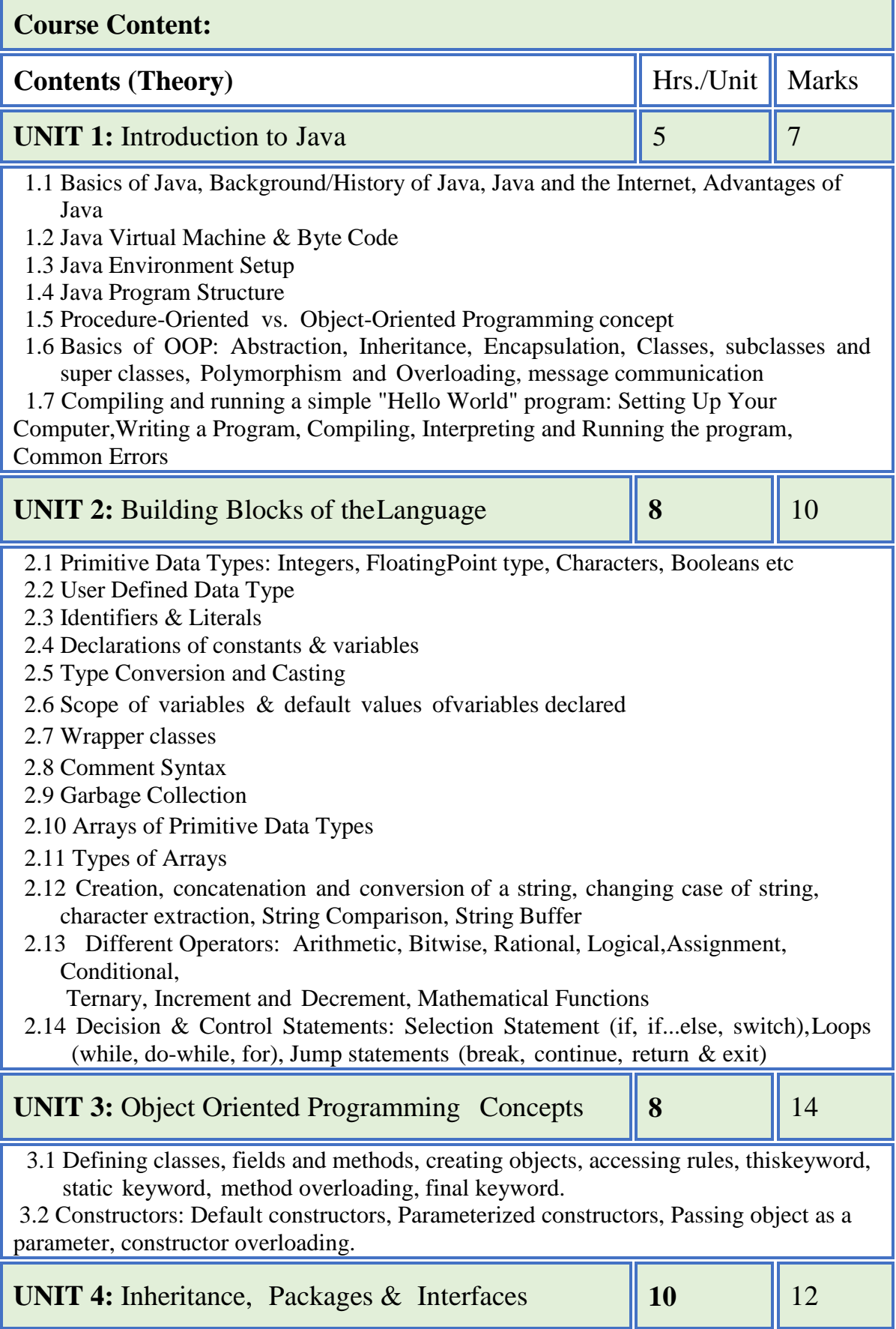

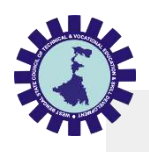

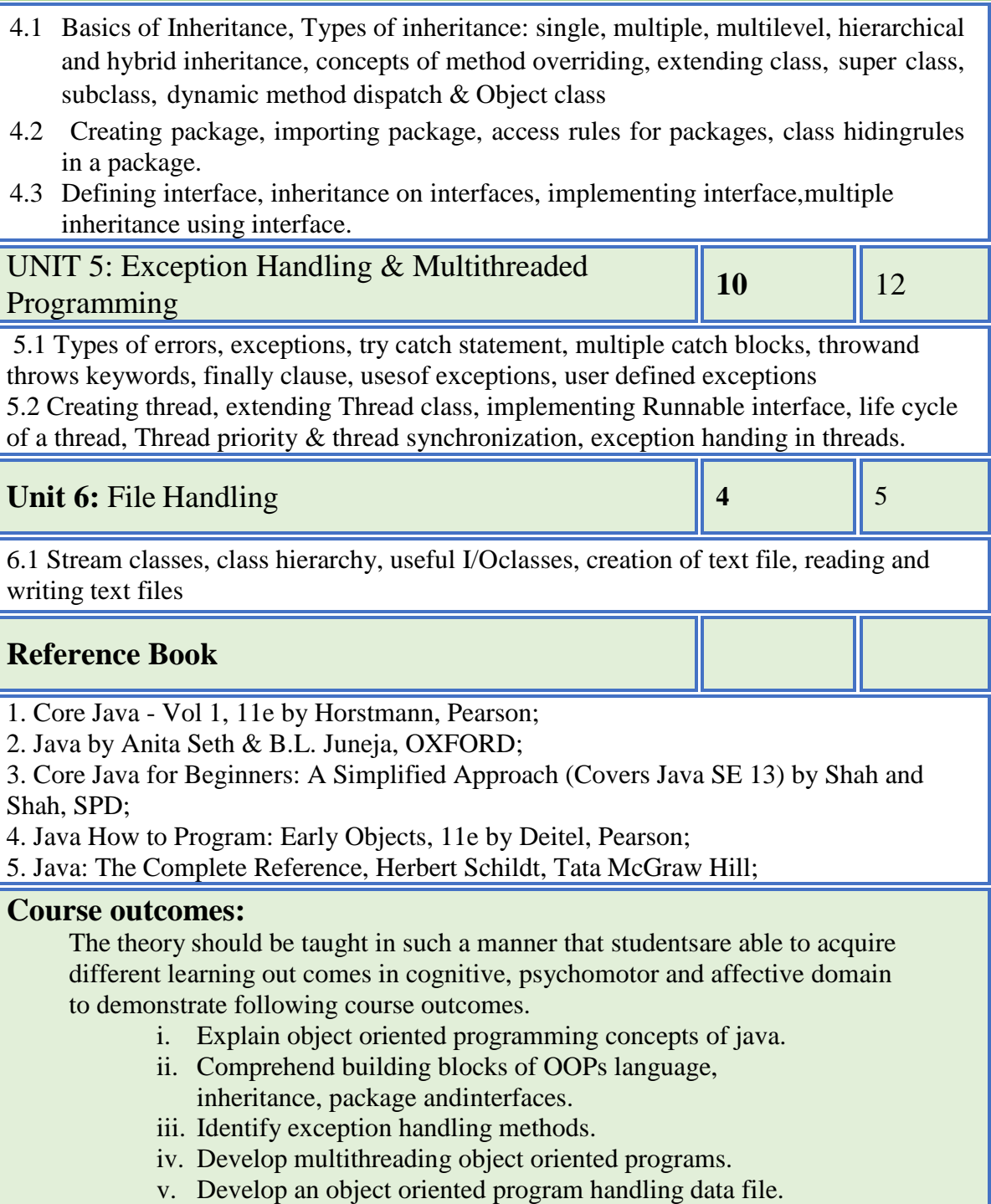

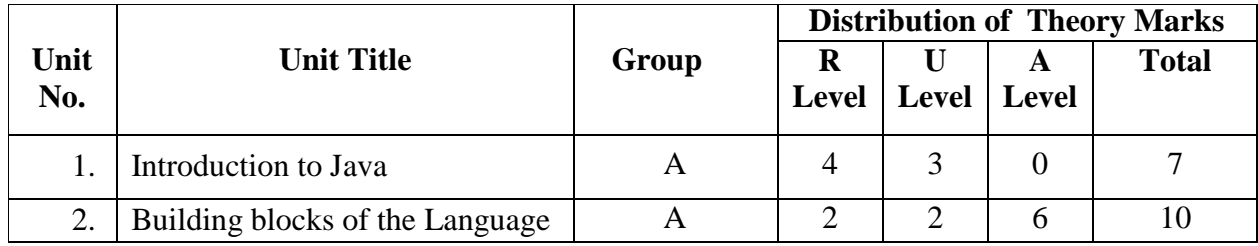

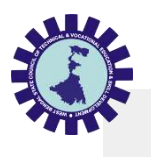

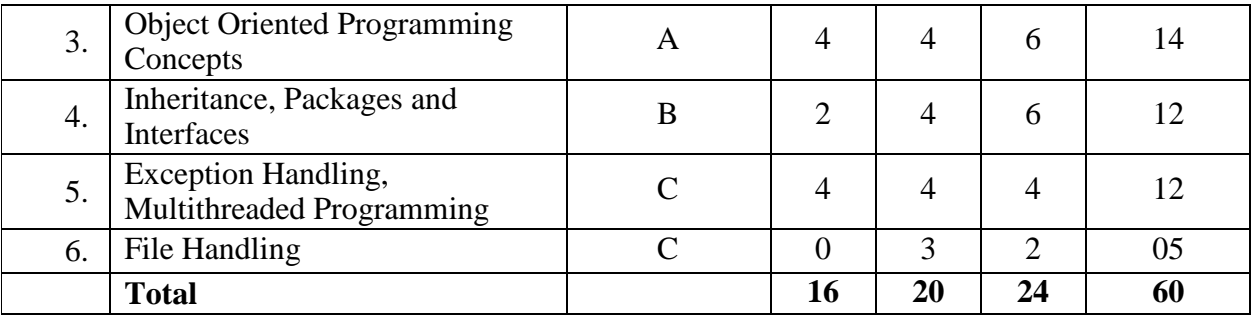

**Legends:**  $R =$  Remember;  $U =$  Understand;  $A =$  Apply and above levels (Bloom's revised taxonomy)

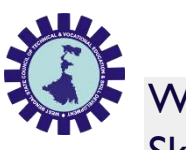

Ŧ

# West Bengal State Council of Technical & Vocational Education and Skill Development (Technical Education Division)

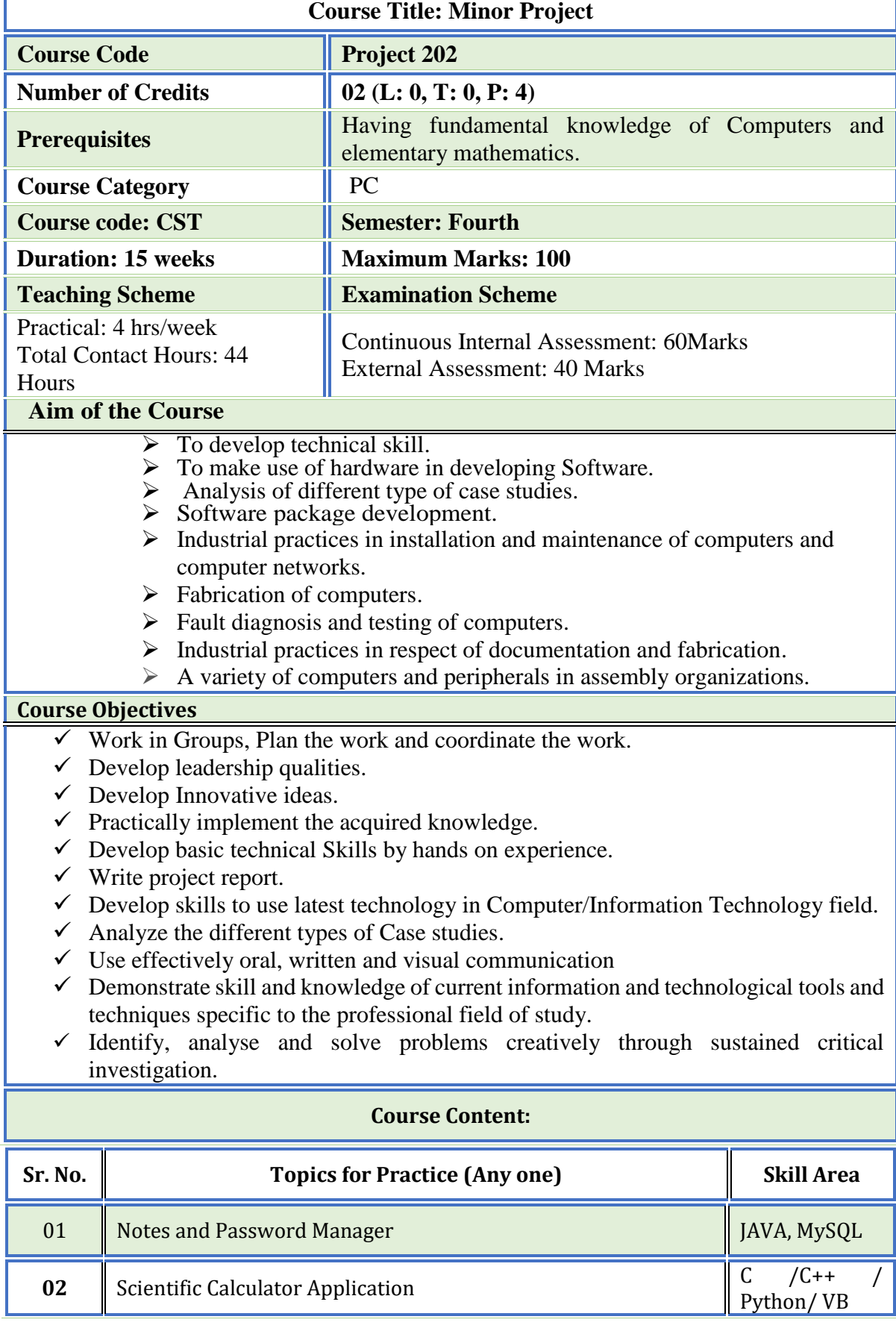

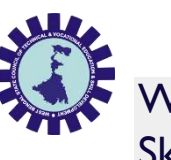

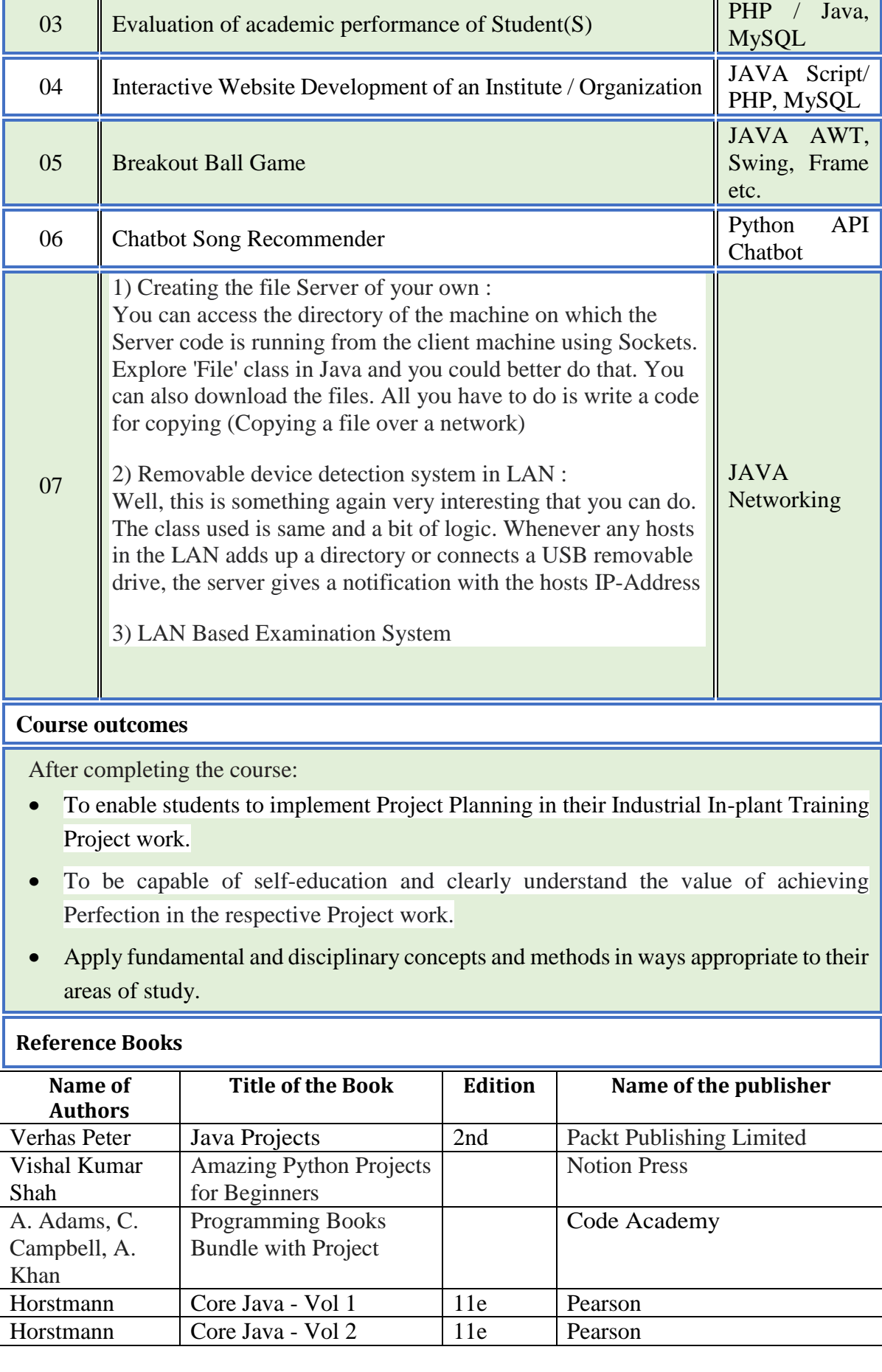

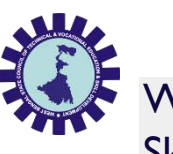

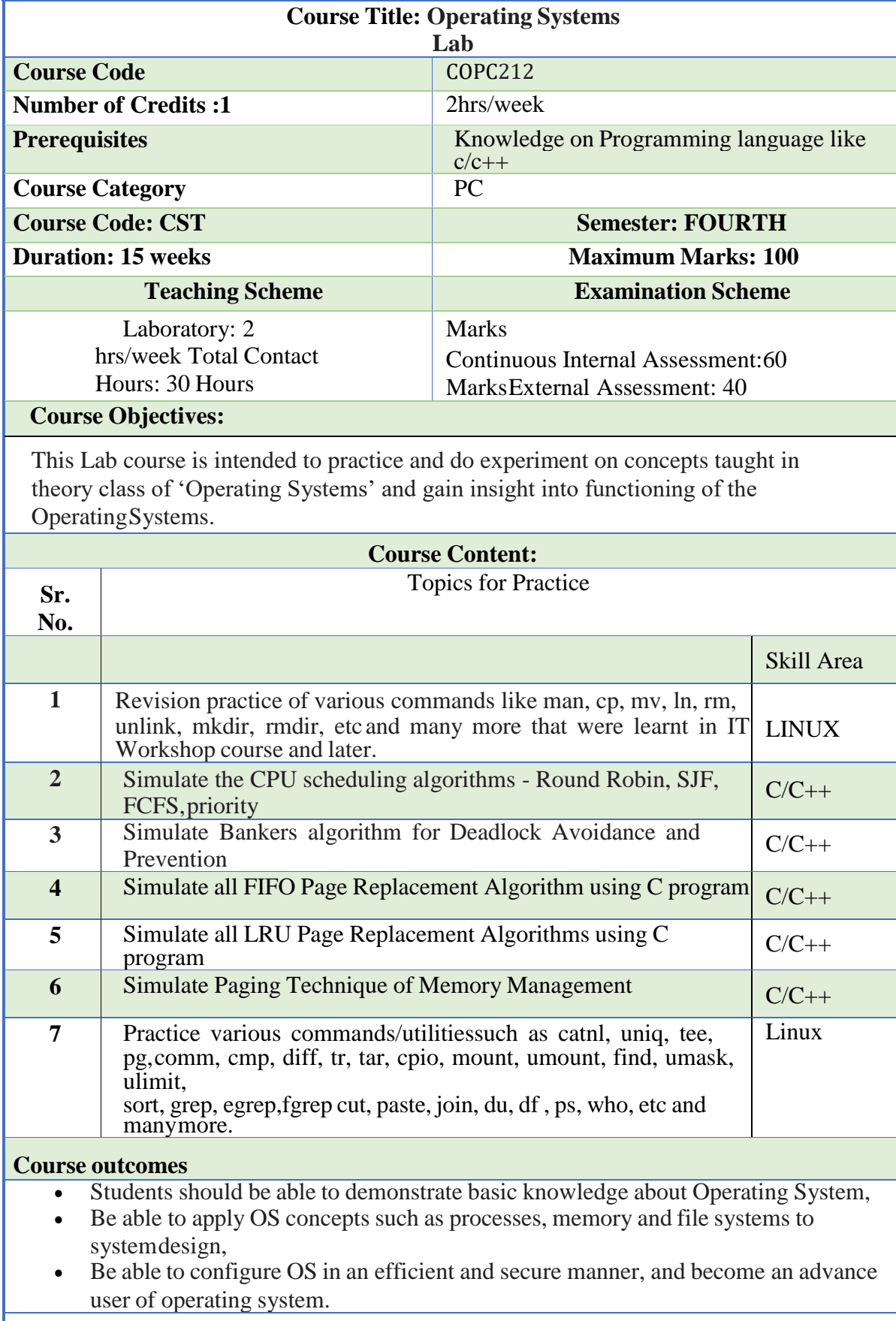

### **Reference Books**

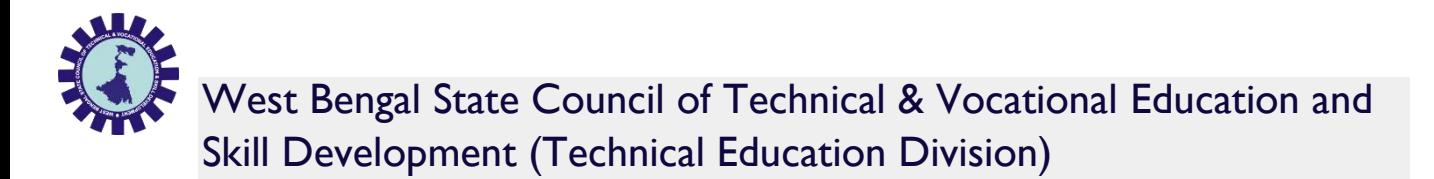

- Operating Systems- Design and Implementation, Tanenbaum and Woodhull, PearsonEducation India
- Operating Systems- a concept based approach, Kaur and Gupta, Wiley
- UNIX Concepts and Applications, Sumitabha Das, McGraw-Hill Education

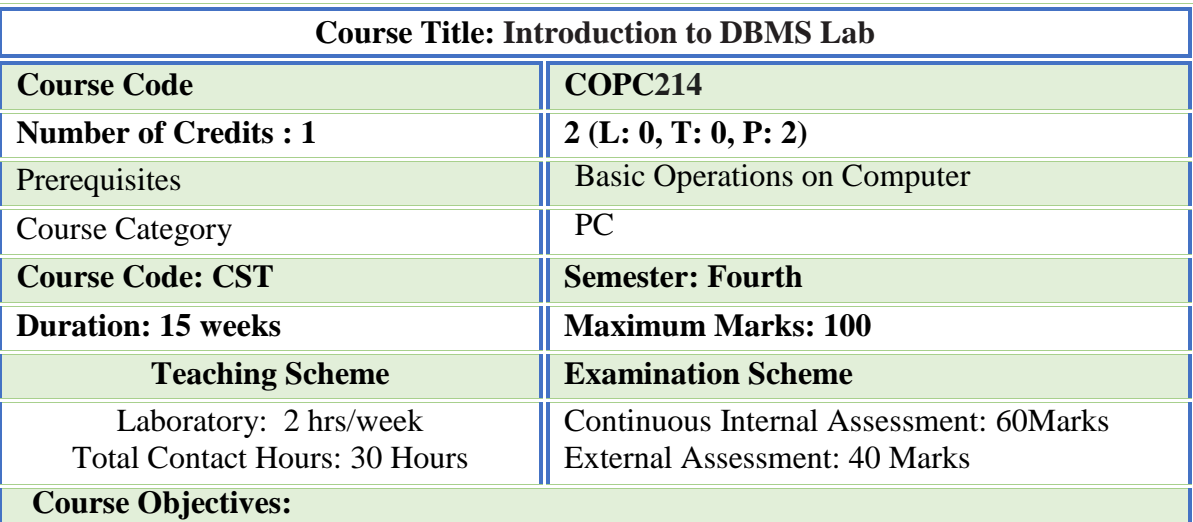

This Lab course is intended to practice whatever is taught in theory class of 'Introduction to DBMS'. A few sample case studies are listed with some suggested activities. More case studies may be addedto this list. You need to develop these case studies, apply all relevant concepts learnt in theory classas the course progress, identify activities/operations that may be performed on the database. It willbe a good idea to also use concepts learnt in the course on Software Engineering/SSAD. Use of any "open-source database software" is highly appreciated.

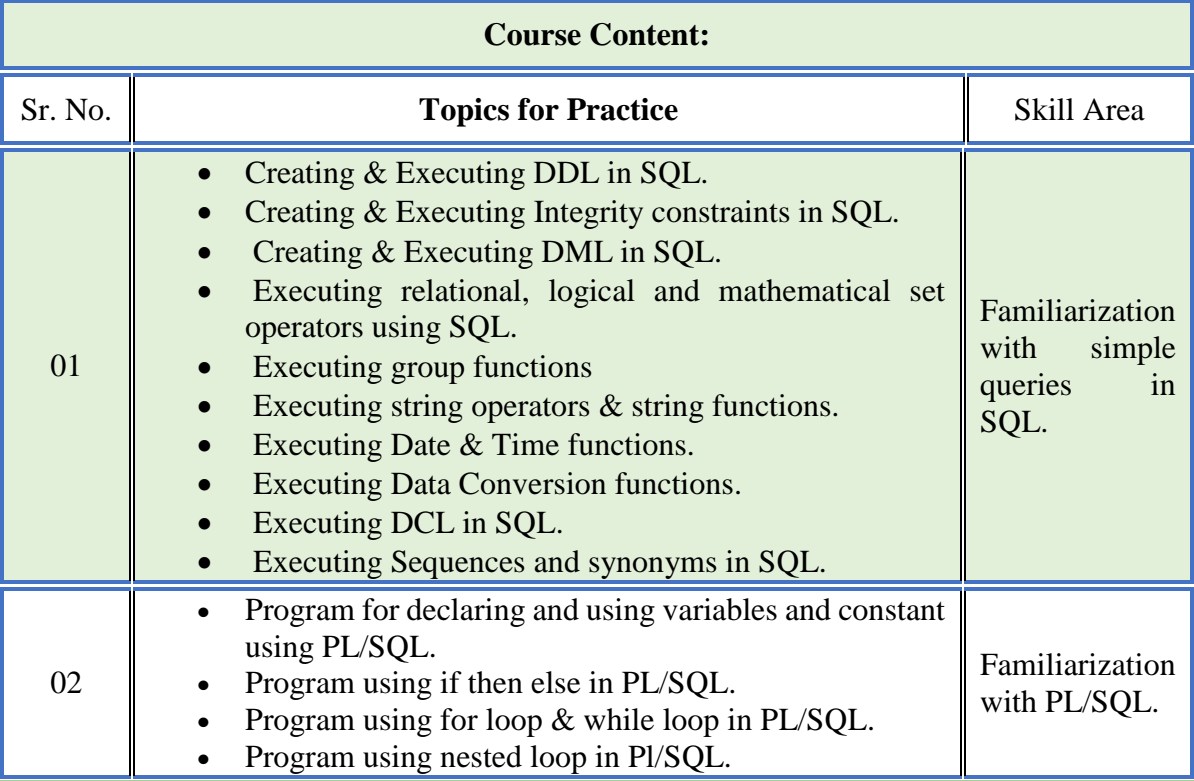

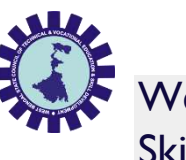

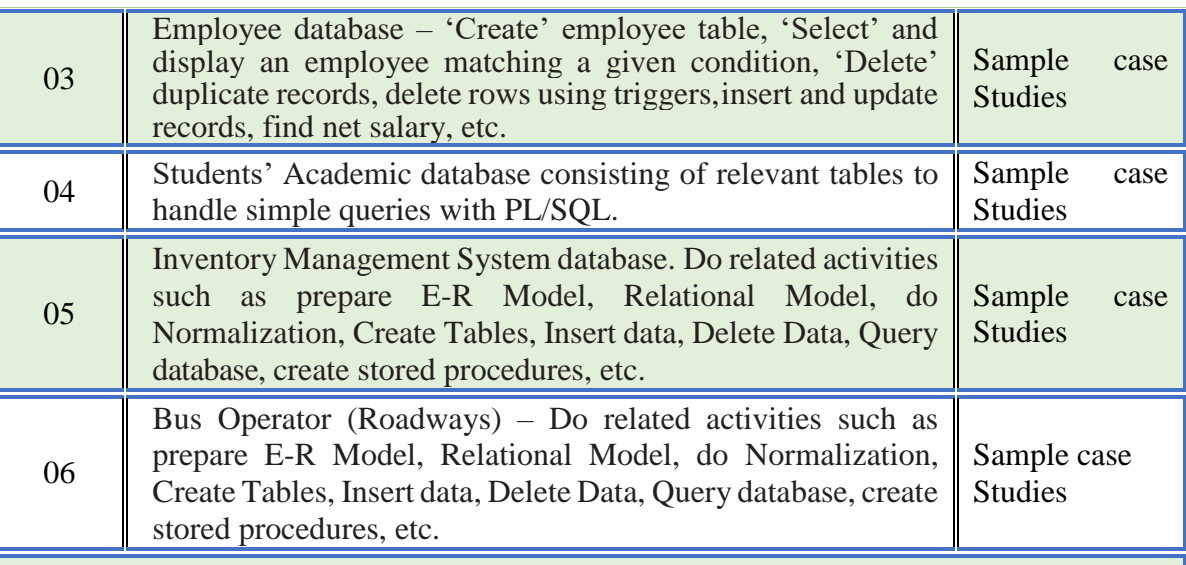

#### **Course outcomes**

After completing the course, the students will understand –

- How to design a database, database-based applications.
- How to use a DBMS in Commercial applications.
- The critical role of database in designing for database software systems or database applications.

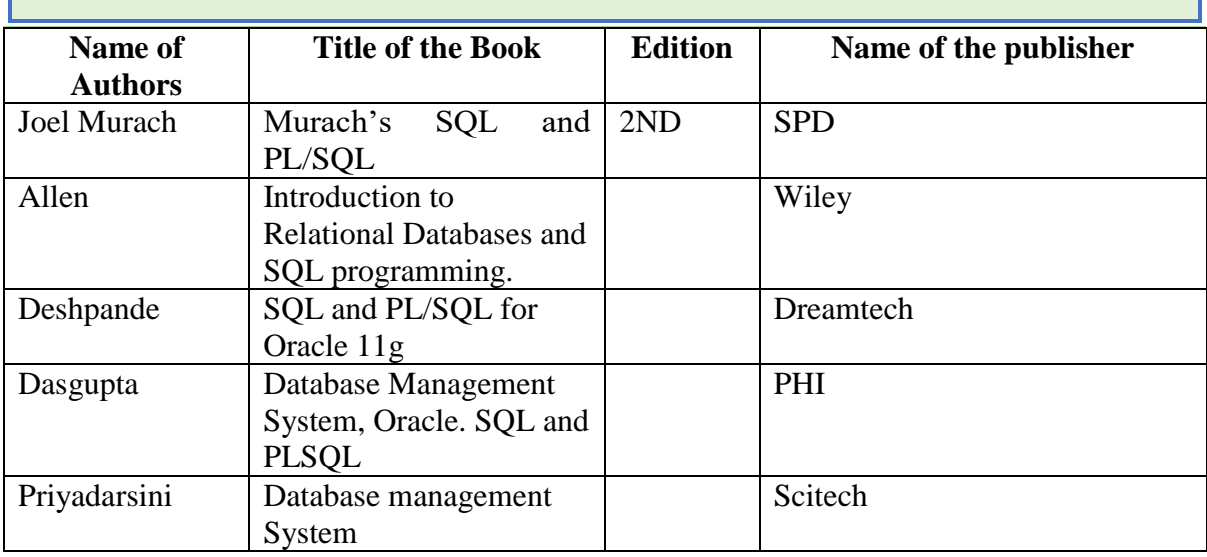

#### **Reference Books**

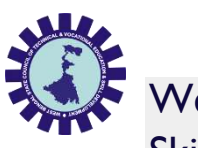

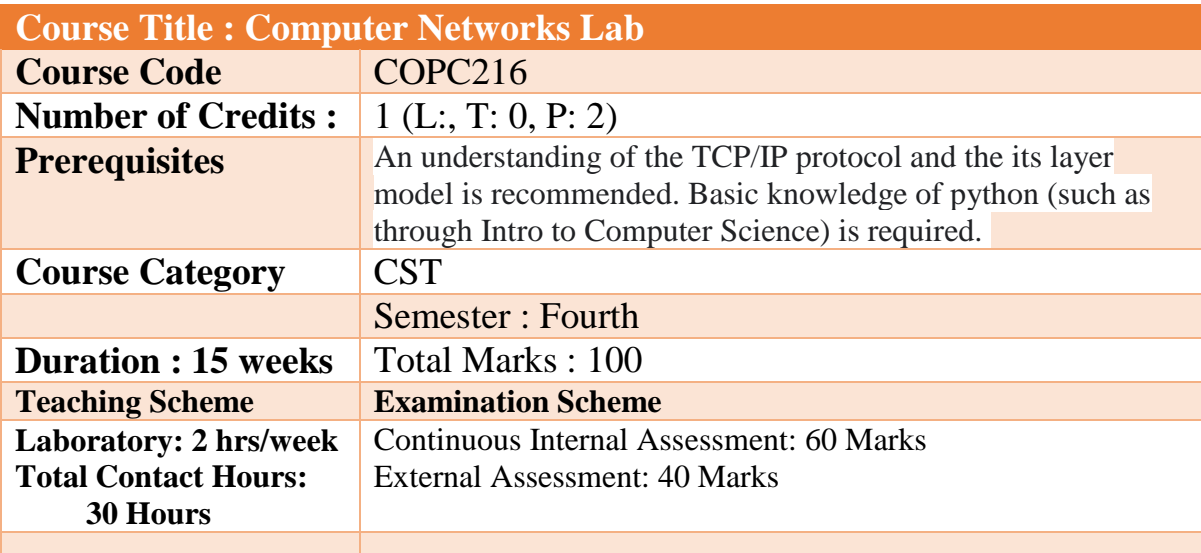

### **Aim:**

The practical should be carried out in such a manner that students are able to acquire different learning out comes in cognitive, psychomotor and affective domain to demonstrate following course outcomes.

- i. Describe various protocols, models in networks.
- ii. Explain operations of TCP, HTTP, and DNS.
- iii. Illustrate use of Subnets, Ipv4 in computer networks.
- iv. Design simple computer networks.
- v. Establish and Commission simple computer networks
- vi. Identify and solve network operational problems.

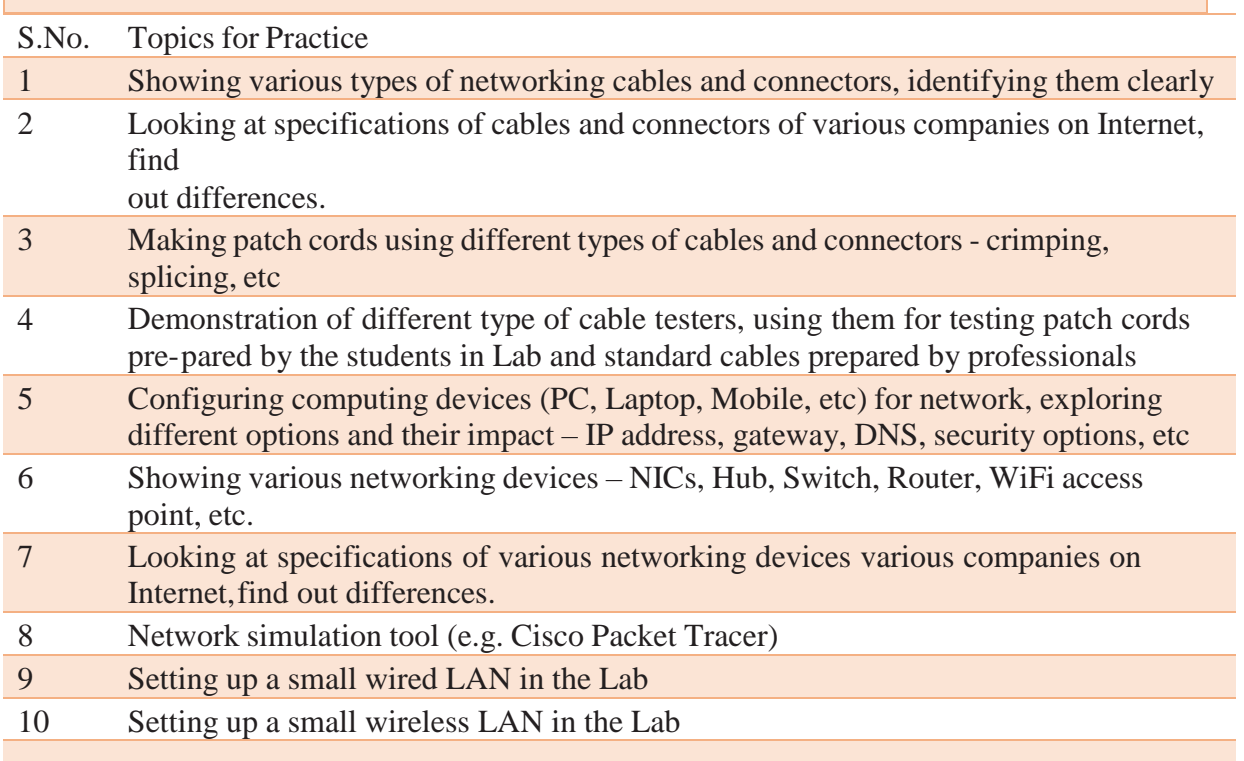

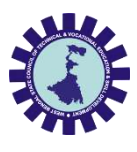

### **SUGGESTED LIST OF STUDENT ACTIVITIES**

- i. Identify type of Network in your Institute.
- ii. Prepare a design of Network in your Institute
- iii. Visit your Institute server room and various places where Racks and servers installed, identify various Network components, collect information about installation of necessary hardware and software.
- iv. Visit any ISP in your area.
- v. Prepare Charts of Network Topologies.
- vi. Seminar presentations.

### **Reference Books:**

- 1. Cisco press books on CCNA
- 2. User manual of networking devices available in the lab
- 3. Wiki pages on networking devices

#### **Course outcomes:**

- **1.** Understanding of computer networks, issues, limitations, options available.
- **2.** Able to configure basic small LAN and connect computers to it.
- List of Major Equipment/ Instrument with Broad Specifications
	- i. Computer systems
	- ii. Network Cable Cat 5/Cat 6.
	- iii. Crimping Tool
	- iv. UTP Cable Tester
	- v. Layer 2 Switch
	- vi. Wireless Access point and Wireless router
	- vii. Impacting Tool
	- viii. Network cable connectors
	- **ix.** Network Trainer Kit.

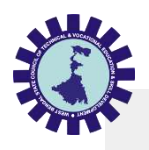

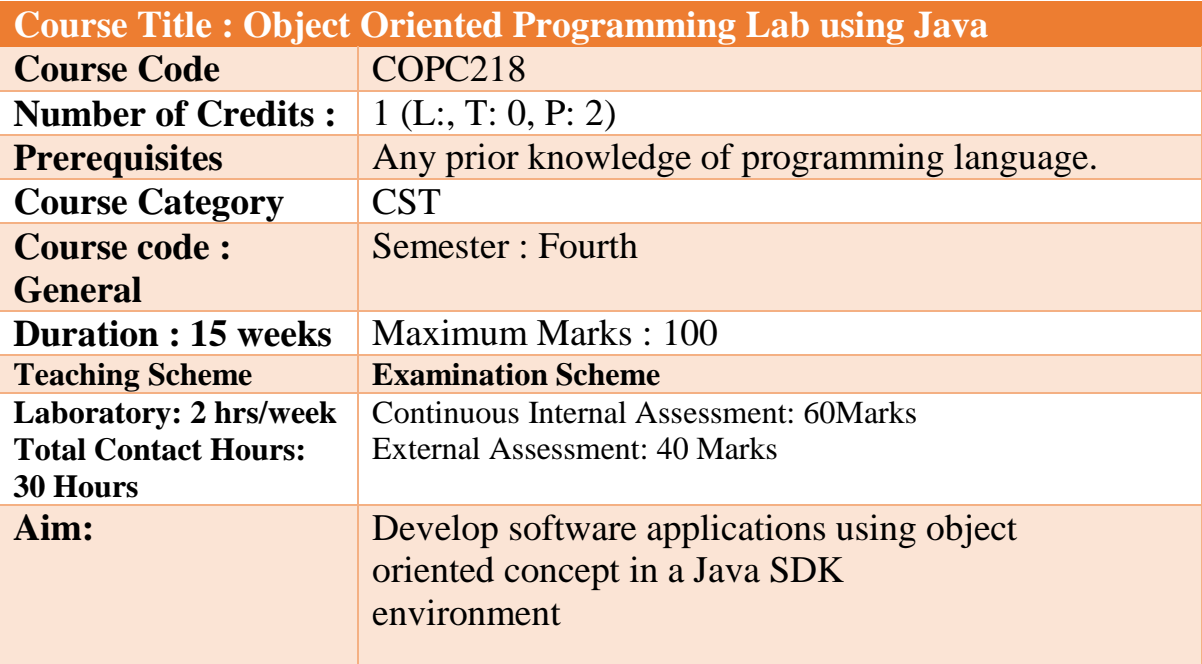

### **Course Objectives:**

1.Understand fundamentals of programming such as variables, conditional and iterative execution, methods, etc.

2. Understand fundamentals of object-oriented programming in Java, including defining classes, invoking methods, using class libraries, etc.

3. Be aware of the important topics and principles of software development.

4. Have the ability to write a computer program to solve specified problems.

5. Be able to use the Java SDK environment to create, debug and run simple Java programs

The practical/exercises are designed to develop different types of skills of the competency. Following is the list of practical problems.

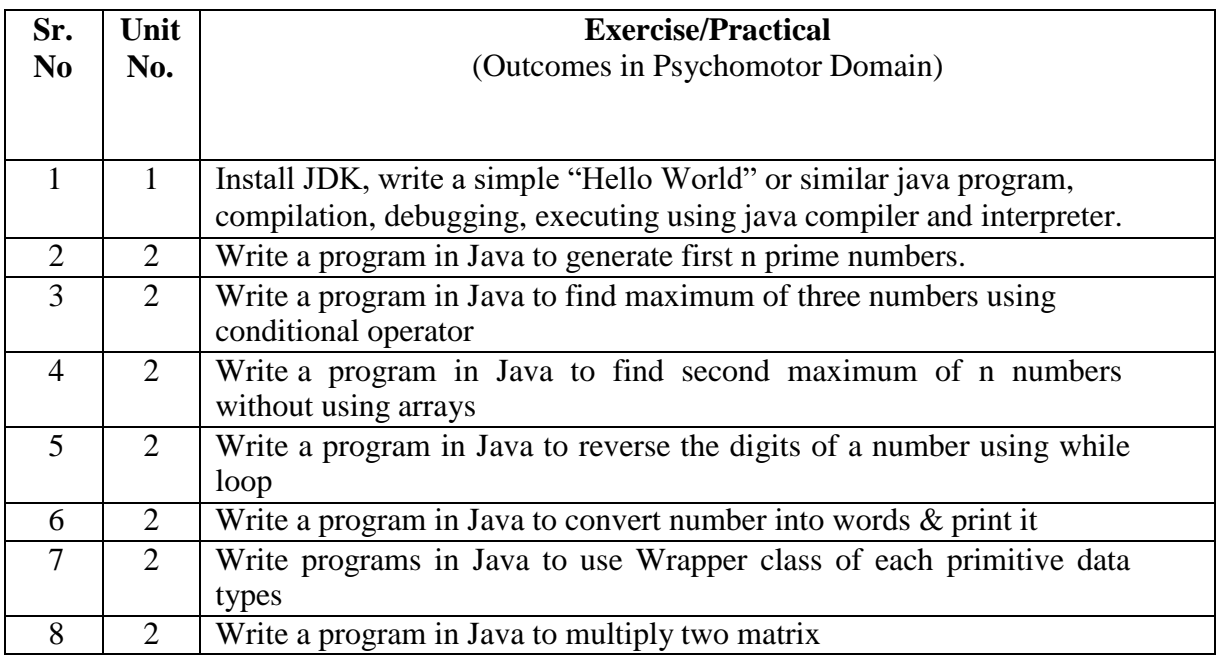

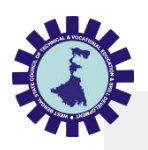

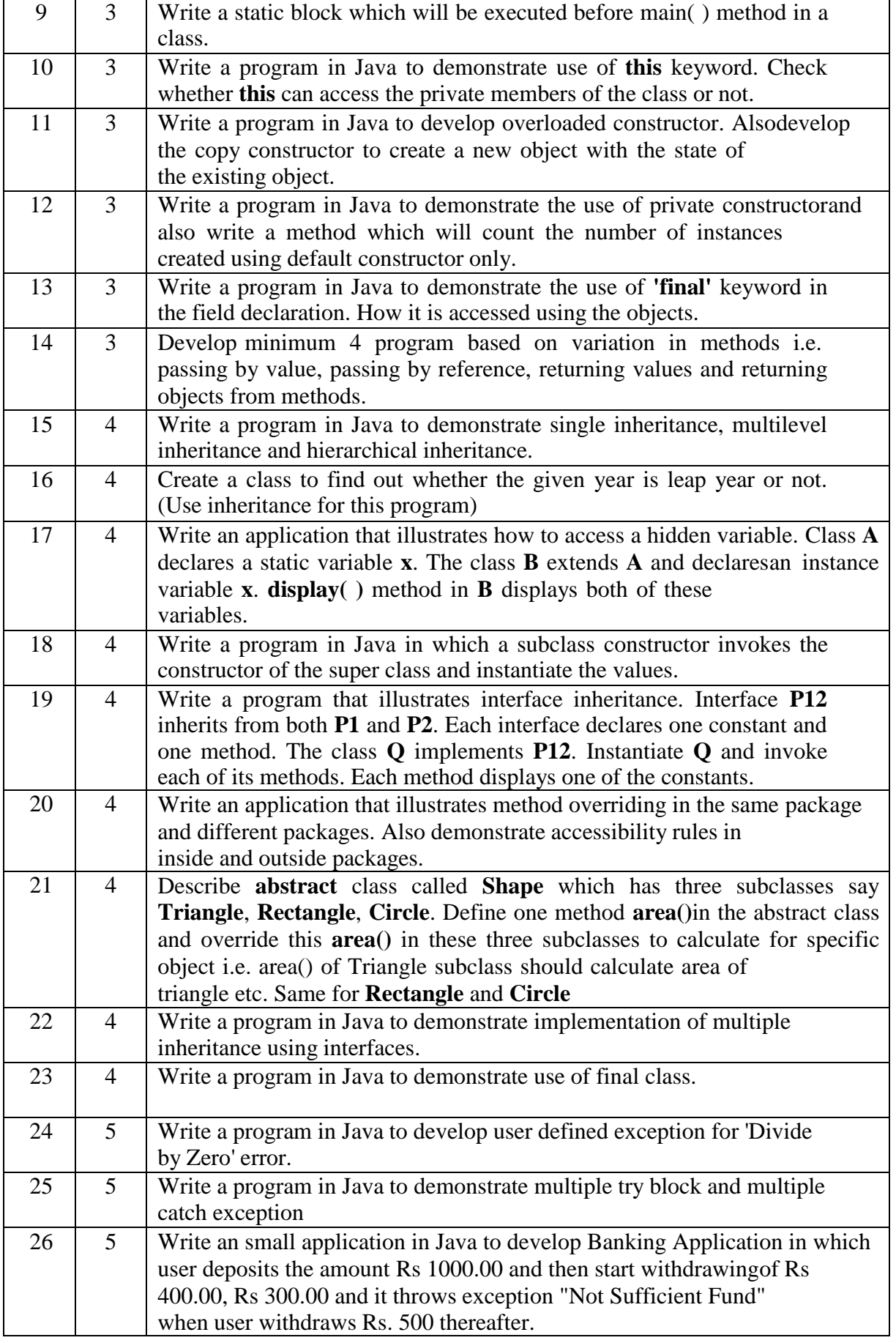

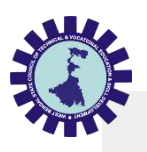

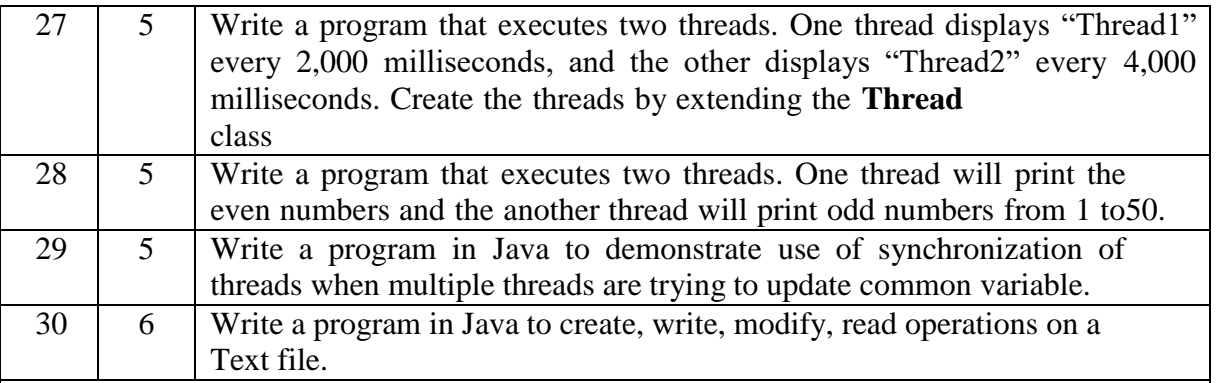

### SUGGESTED LIST OF STUDENT ACTIVITIES

Following is the list of proposed student activities like:

- i. Study available small Java application on internet and reuse in your application
- ii. Develop Java object oriented application programs
- iii. Present the application developed

### **Reference Book:**

1. Practical Java Project for Beginners, B. M. Harwani, SPD;

2. Intro to Java Programming, Comprehensive Version, 10e, Liang, Pearson;

### **Course Outcome**

On completion of the course the student should be able to:

- Use an integrated development environment to write, compile, run, and test simple object-oriented Java programs.
- Read and make elementary modifications to Java programs that solve real-world problems.
- Validate input in a Java program.
- Identify and fix defects and common security issues in code.
- Document a Java program using Javadoc.
- Use a version control system to track source code in a project.

### **(A)List of Major Equipment/Materials**

- i. Computer System with latest configuration and memory
- ii. Multimedia projector
- iii. Internet Access
- iv. Access to library resources

### **(B) List of Software/Learning Websites**

- i. Java Development Kit: [http://www.oracle.com/technetwork/java/javase/download](http://www.oracle.com/technetwork/java/javase/downloads/index.html) [s/index.html](http://www.oracle.com/technetwork/java/javase/downloads/index.html)
- ii. <http://docs.oracle.com/javase/specs/jls/se7/html/index.html>
- iii. <http://docs.oracle.com/javase/tutorial/java/index.html>
- iv. <http://www.tutorialspoint.com/java/>
- v. <http://www.learnjavaonline.org/>

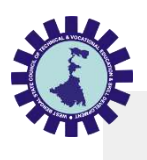

- vi. <http://www.c4learn.com/javaprogramming/>
- vii. <http://www.learn-java-tutorial.com/>
- viii. <http://www.tutorialspoint.com/javaexamples/>